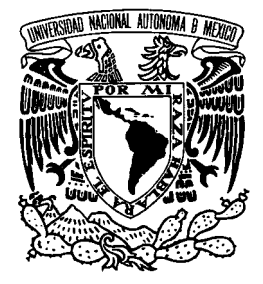

# UNIVERSIDAD NACIONAL AUTÓNOMA DE MÉXICO

FACULTAD DE MEDICINA VETERINARIA Y ZOOTENCIA

## *EL CD-INTERACTIVO COMO APOYO ALAPRENDIZAJE DE LAS TÉCNICAS QUIRÚRGICAS DEL APARTO REPRODUCTOR DE LOS BOVINOS*

*T E S I S QUE PARA OBETENER RL TÍTULO DE: MÉDICA VETERINARIA ZOOTECNISTA PRESENTA: ADRIANA TERESA ROBLES MARTÍNEZ Asesores: MVZ Miguel Ángel Quiroz Martínez MVZ Alfonso Adrian Castillo Avendaño* 

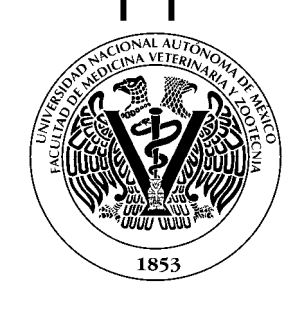

**MEXICO, DF 2007** 

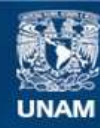

Universidad Nacional Autónoma de México

**UNAM – Dirección General de Bibliotecas Tesis Digitales Restricciones de uso**

## **DERECHOS RESERVADOS © PROHIBIDA SU REPRODUCCIÓN TOTAL O PARCIAL**

Todo el material contenido en esta tesis esta protegido por la Ley Federal del Derecho de Autor (LFDA) de los Estados Unidos Mexicanos (México).

**Biblioteca Central** 

Dirección General de Bibliotecas de la UNAM

El uso de imágenes, fragmentos de videos, y demás material que sea objeto de protección de los derechos de autor, será exclusivamente para fines educativos e informativos y deberá citar la fuente donde la obtuvo mencionando el autor o autores. Cualquier uso distinto como el lucro, reproducción, edición o modificación, será perseguido y sancionado por el respectivo titular de los Derechos de Autor.

### AGRADECIMIENTOS

A la Dirección General de Asuntos del Personal Académico (DGAPA) por el apoyo recibido a a través de los Programas de Apoyo a Proyectos Institucionales para el Mejoramiento de la Enseñanza (PAPIME), por medio del proyecto EN 206804 "El CD Interactivo como apoyo en el aprendizaje médico quirúrgico en bovinos"

A las personas que participaron::

MVZ Miguel Angel Quiroz Martínez Responsable del proyecto, por su apoyo en la revisión técnica del contenido del CD interactivo, así como por sus consejos.

MVZ Adrian Alfonso Castillo Avendaño por su apoyo en la realización e integración del CD interactivo, así como por sus consejos.

LDG Esther Labrada Martínez (DGSCA), por su apoyo en el diseño del CD interactivo y su asesoramiento de este trabajo.

LC. César Ordoñez Rodríguez (DGSCA), por su colaboración y asesoría en la programación del CD interactivo.

MVZ Iliana Agudelo Suárez por su colaboración para llevar a cabo las locuciones necesarias para el CD interactivo.

## DEDICATORIA

A las personas más importantes en mi vida MI FAMILIA, este triunfo es para ustedes, sin su apoyo y confianza no sería la persona que soy GRACIAS!!

A mi mamá, gracias por estar a mi lado siempre que te necesite, por los desvelos que pasamos juntas, por tus consejos y confianza que me ofreces día con día. TE QUIERO MUCHO.

A mi papá, este triunfo es tuyo. Gracias por confiar en mi y enseñarme que hay que luchar en la vida por ser el mejor en nuestra pasión, por ser mi cómplice en este sueño "Los animales".

A mi hermana, gracias por todo el apoyo y confianza que me has dado, por estar siempre apoyándome en mis locuras Te quiero mucho!!

A los amores de mi vida Teddy y Toy, sin ellos mi vida no sería la misma y este sueño no hubiera comenzado.

A mis mejores amigos: Miroslava Alonso, Mariana Villarreal, Edson Parra, Axel Guzman, Raquel Rojano, Oscar Carrillo y Edgar Aguilar gracias por estar en mi camino en las buenas y en las malas, por ser mis cómplices en toda la carrera y llegar conmigo hasta el final, saben que siempre van a estar en mi corazón los quiero muuuucho!!

### **CONTENIDO**

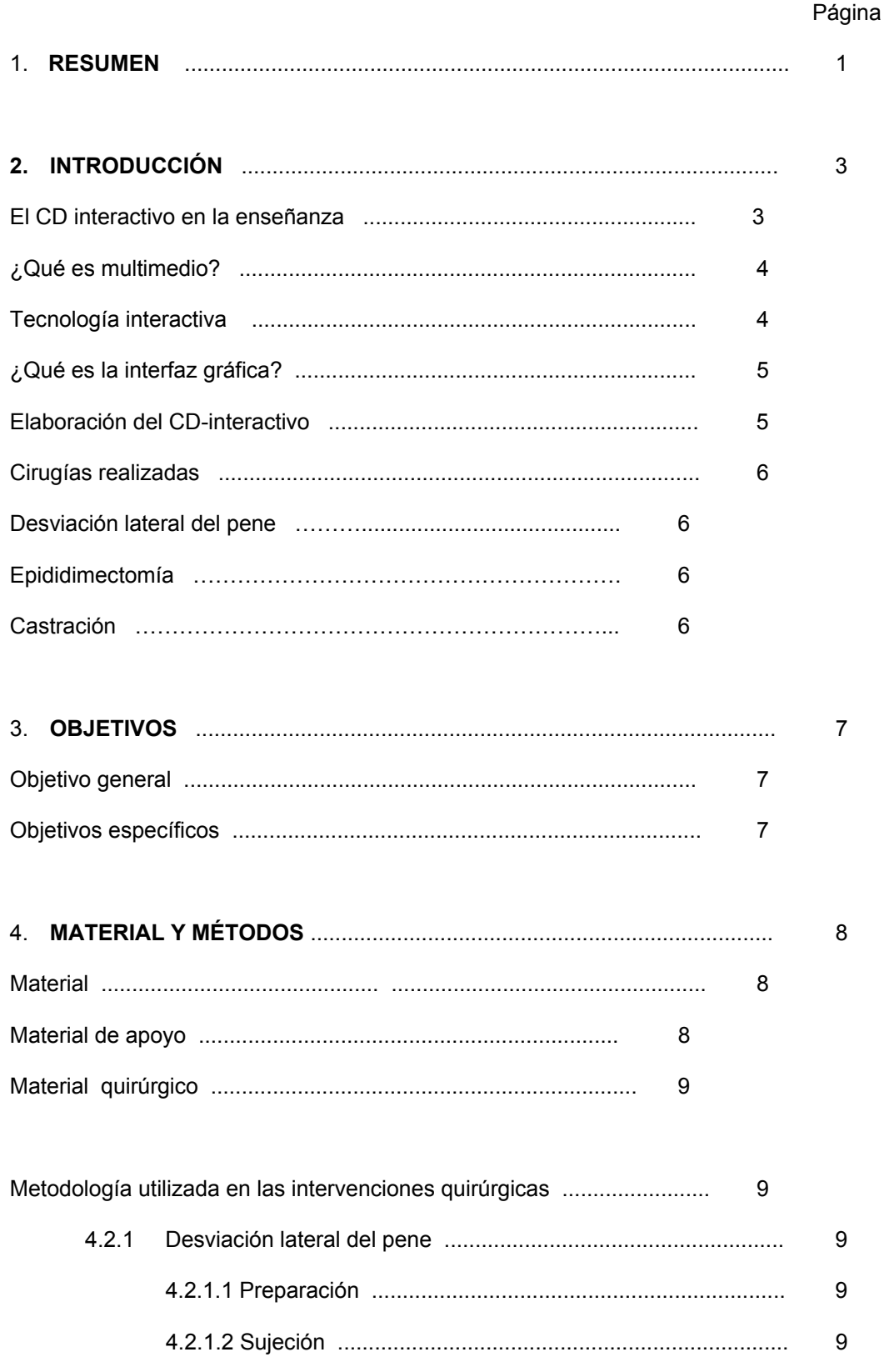

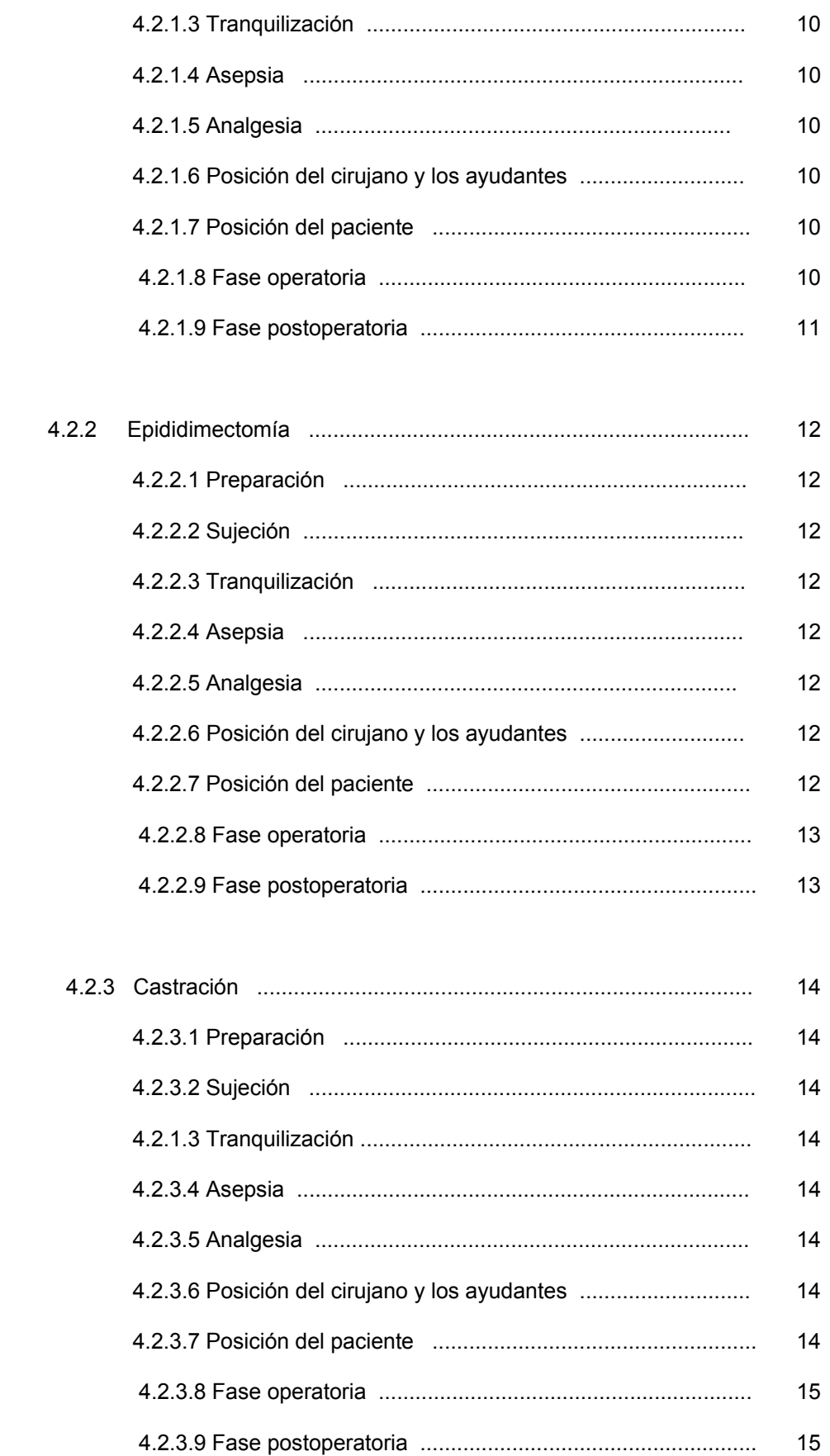

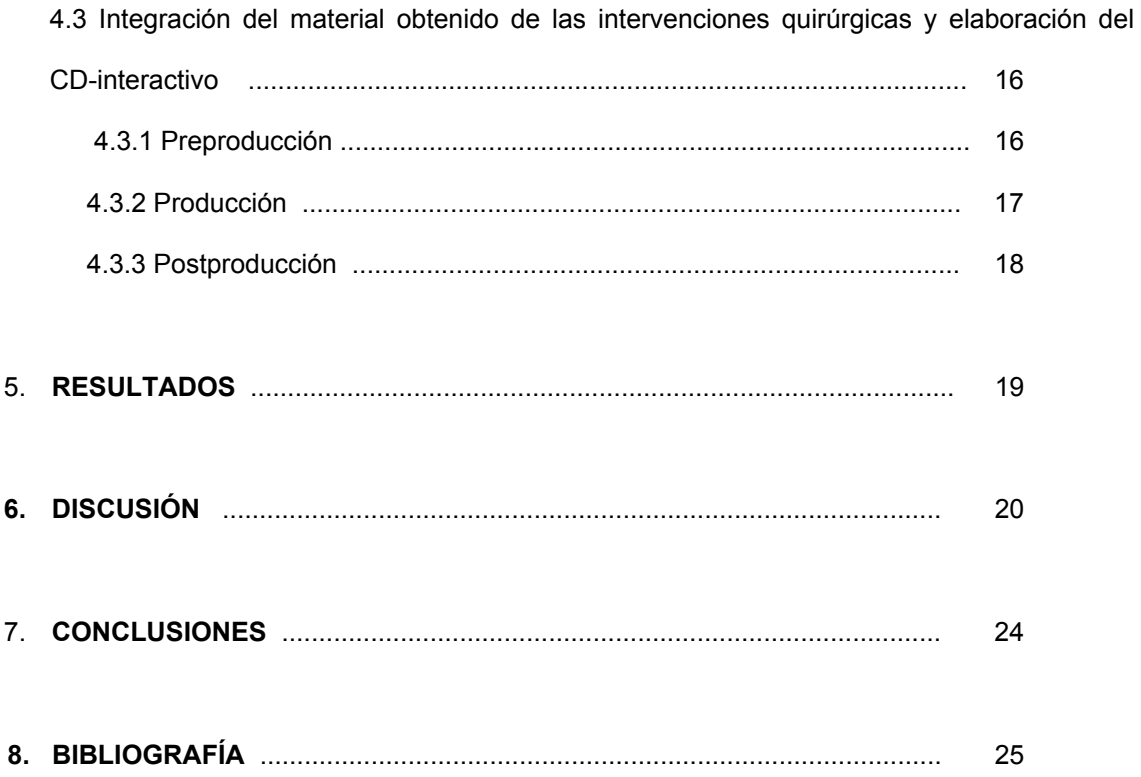

#### **1. RESUMEN**

ROBLES MARTÍNEZ ADRIANA TERESA. El CD interactivo como apoyo al aprendizaje de las técnicas quirúrgicas del aparato reproductor masculino de los bovinos (bajo la dirección del MVZ Miguel Ángel Quiroz Martínez y del MVZ MC Alfonso Adrián Castillo Avendaño).

 Hace tiempo esta tecnología, forma parte de algunos de los programas que se imparten en la Universidad y cada vez está influyendo más en la forma de impartir la docencia, con la aplicación de metodologías que buscan motivar al alumno, modificando un ambiente generalizado de apatía y desinterés de los alumnos, quienes esperan pasivamente la actuación del profesor en el salón de clase. Estos materiales didácticos no se plantean como sustitutos de materiales escritos, sino como elementos de apoyo a la enseñanza, es decir, como un nuevo recurso educativo a ser utilizado por los alumnos, aprovechando las ventajas que ofrece la tecnología actual.

Para la realización de este CD-interactivo participó un grupo interdisciplinario integrado por un coordinador de proyecto, un experto en la materia, un desarrollador instruccional, un programador y un diseñador gráfico; quienes trabajaron en la preproducción correspondiente a la planeación del proyecto; producción donde se digitalizaron y editaron imágenes, fondos, botones, títulos, animaciones, videos y audio; y en la posproducción donde se realizaron pruebas de control de calidad para verificar que el CD funcionara correctamente.

Este CD muestra algunas intervenciones quirúrgicas del aparato reproductor del macho bovino como son: epididimectomía, castración y desviación lateral del pene, las cuales se realizaron en Centros de Enseñanza, Investigación y Extensión en Producción Animal de la FMVZ-UNAM y en algunos ranchos del sector privado ubicados en distintos estados de la república.

#### Desviación del pene

Los veterinarios reconocen la gran importancia que tiene la detección clara y oportuna del estro en programas de inseminación artificial, actividad que se dificulta por la falta de personal capacitado, instalaciones adecuadas y el número de animales por observar. Preparar machos celadores mediante la traslocación quirúrgica o desviación lateral del pene es la mejor opción para facilitar esta actividad, debido a que estos animales tienen una eficiencia muy alta, y esta técnica permite que su libido se mantenga intacta. Esta técnica además, tiene la ventaja de evitar que los machos penetren a las hembras por lo que también se reduce el riesgo de transmisión de enfermedades infecciosas o de preñeces no deseadas.

#### Castración

Es un procedimiento en el que se extirpan los testículos. Durante mucho tiempo fue una práctica muy utilizada, dado que los animales se volvían más pasivos, eran más fáciles de manejar y su temperamento agresivo disminuía. Aunque aparentemente engordaban más, se observó que tendían a depositar más grasa, por lo que esta práctica fue cayendo en desuso. Hoy día esta técnica ya no se realiza en forma común, solo bajo ciertas circunstancias.

#### Epididimectomía

Es una intervención que se prefiere a la vasectomía, ya que es más simple de realizar y siempre es constatable a través de la palpación cuidadosa de los testículos. Esta intervención es muy popular y útil para establecer programas de inseminación artificial. Los animales sometidos a esta cirugía quedan estériles, sin embargo, no pierden su líbido, ni la capacidad de coito, lo que les permite detectar celos en las hembras. Una gran desventaja es que al penetrar a la hembra, pueden transmitir diversas infecciones, favoreciendo su diseminación en el hato y es por ello que se recomienda combinarla con la desviación del pene.

Las intervenciones quirúrgicas mencionadas fueron documentadas por medio de cámaras digitales de 6 mega píxeles, se obtuvieron 5 pantallas, 95 imágenes fijas y 19 videos, complementado con sonidos y textos explicativos para la realización de un Digital Video Disc (DVD). Finalmente se conformó un Compact Disc (CD) interactivo, mismo que cuenta además con un glosario.

#### **2. INTRODUCCIÓN**

En México la introducción y desarrollo de la tecnología educativa se ha realizado a través de varios proyectos y estrategias que han incidido de alguna manera en su mejoramiento (1).

 A partir de los nuevos y constantes cambios tecnológicos, todas las disciplinas han tenido que adaptarse y cambiar sus paradigmas en los diferentes ámbitos educativos para evolucionar y mantener un creciente avance con respecto a otras áreas que continúan en constante cambio tecnológico aportando nuevos panoramas (2). No se debe dejar de reconocer la infinidad de posibilidades que las tecnologías educativas nos ofrecen hoy en día, en la formación universitaria, así como estimular la creación de escenarios y entornos interactivos (3).

La educación universitaria ha sufrido cambios muy importantes en las últimas décadas debido a los avances en la tecnología y como ejemplo se encuentran los sistemas interactivos multimedia en la docencia. Estos sistemas forman parte de muchos de los programas que se imparten en la universidad y, cada vez más, están influyendo en la forma de impartir cátedra, ya que se basan en la interacción del usuario con la información (4).

#### **2.1 El CD-Interactivo en la enseñanza**

Un grave problema en la enseñanza-aprendizaje es que el alumno presenta por lo general una actitud pasiva y receptora, por lo que tiende a memorizar y a repetir lo tratado en clase, aunado a un deficiente empleo de técnicas de aprendizaje. Dentro de la transformación tecnológica el CD-interactivo ofrece estrategias encaminadas a reducir ciertos límites como son: lugar, tiempo, ocupación para atender una actitud académica y permite al mismo tiempo la motivación necesaria para explorar por sí solos nuevos conocimientos en el área de su interés y las veces que sean necesarias (5, 6).

Este nuevo papel nos va a permitir la oportunidad de ofrecer información a los estudiantes en cualquier momento, en cualquier lugar, de cualquier forma y al ritmo que cada uno decida; en consecuencia, favorecerá a los estudiantes para que sigan su progreso individual, a su propia velocidad y de acuerdo a sus propias posibilidades (3). También es importante que los alumnos tengan conocimiento de que un CD-Interactivo nunca desplazará a la educación presencial. El CD no es una modalidad, pero si servirá como un complemento en su educación (7).

El gran reto para llevar a cabo un cambio hacia los nuevos modelos educativos, es modificar el ambiente generalizado de apatía y desinterés por parte de los alumnos, quienes solo esperan pasivamente la clase impartida por el profesor, tendrán que adoptar un papel activo, al convertirse en el protagonista real de su proceso de aprendizaje (8).

#### **2.2 ¿Qué es un multimedio?**

El multimedio es la integración de medios en un entorno digital, con fundamentos como la interactividad o la interfaz, para su uso en sistemas de computación. Tales características confieren al multimedio la capacidad para desarrollar entornos digitales donde es posible explorar, representar, simular o interpretar contenidos por medio de hipertextos, gráficos, imágenes fijas, sonidos, animaciones, videos y audios (9).

Lo fundamental de los multimedios es que ofrecen una red de conocimiento interconectado que permite al estudiante moverse por rutas o itinerarios no secuenciales motivando aprendizaje complementario (10).

#### **2.3 Tecnología interactiva**

La utilización de los sistemas multimedio en la educación, responde a una nueva concepción de la enseñanza bajo el control de una computadora (10). Se basa en la integración de textos, gráficos, imágenes fijas, sonidos, animaciones, videos y audios, para la transmisión de información que utiliza el docente al establecer y facilitar la comunicación didáctica con sus alumnos, ya que el cambio tecnológico que estamos experimentando y el auge de nuevas formas de comunicación, hace imprescindible una reflexión del impacto causado en la educación al utilizar estas nuevas herramientas de comunicación en apoyo al aprendizaje (4, 11, 12, 13).

Se tiene la idea equivocada, que nos dice: si no utilizamos la última tecnología, ya no somos competentes y que las tecnologías tradicionales sólo estorban, sin embargo, las tecnologías más novedosas no vienen a reemplazar a las tecnologías tradicionales, vienen a estar en estrecha relación con ellas para participar de forma conjunta para lograr el proyecto que se persiga.

#### **2.4 ¿Qué es la interfaz gráfica?**

Una interfaz gráfica es un método para facilitar la interacción del usuario con el ordenador o la computadora a través de la utilización de un conjunto de imágenes y objetos pictóricos (íconos, ventanas) además de texto. El diseño de una interfaz, para un programa multimedio con fines educativos, juega un papel importante para apoyar la enseñanza y el aprendizaje; debe de estar enfocado a facilitar la relación con dicha interfaz por parte del estudiante y del docente. La identidad gráfica de la interfaz así como la de los íconos deberán de favorecer la interacción del usuario con el programa en forma clara y eficaz (14).

#### **2.5 Elaboración del CD-Interactivo**

En la elaboración de un CD- interactivo se conjuga la participación de una gran cantidad de especialistas (10), como son: programadores, diseñadores gráficos, locutores, guionistas, pedagogos, psicólogos, especialistas en el área, educadores, animadores, técnicos en video y camarógrafos (15).

El objetivo de utilizar esta herramienta como apoyo al aprendizaje, es mejorar el método de aprendizaje de los alumnos, tratando de relacionar el nuevo conocimiento con el ya adquirido en el salón de clases (16,17).

Por estas razones, se decidió realizar un CD- interactivo de utilidad para los Médicos Veterinarios Zootecnistas en el área de la medicina practicada en los bovinos, específicamente de las principales intervenciones quirúrgicas del aparato reproductor de los bovinos machos, tomando en cuenta que la cirugía en bovinos es un área difícil de enseñar en el aula o encontrar casos reales en la práctica que coincidan con las visitas escolares. Si el estudiante recibe esta enseñanza con éxito sus alcances serán mayores en beneficio de la profesión y de la ganadería nacional.

#### **2.6 Cirugías realizadas**

#### **2.6.1 Desviación lateral del pene**

La desviación lateral del pene o retajo es el cambio de situación anatómica del pene por medios quirúrgicos con objeto de que el macho intente cubrir a la hembra, detectando, cuando ésta se encuentra en celo, para apartarla del hato y posteriormente inseminarla en forma artificial, ya que el toro con el órgano copulador fuera de su sitio anatómico normal es incapaz de penetrarla. (20, 21, 22, 23, 24, 25, 26).

#### **2.6.2 Epididimectomía**

La epididimectomía es una intervención que se prefiere a la vasectomía, ya que es más simple de realizar y siempre es constatable a través de la palpación cuidadosa de los testículos. Esta intervención es utilizada por su gran utilidad para establecer programas de inseminación artificial. Estos toros quedan estériles, sin embargo, no pierden su libido ni la capacidad de coito, lo que les permite la detección de celos en las hembras. Una gran desventaja es que al penetrar a la hembra, pueden transmitir diversas infecciones, favoreciendo su diseminación en el hato (20, 22, 25, 27, 28,29).

#### **2.6.3 Castración**

La castración es un procedimiento en el que se extirpan los testículos. Durante mucho tiempo fue una práctica muy popular, dado que los animales se volvían más pasivos y más fáciles de manejar, disminuyendo también su temperamento agresivo y aunque aparentemente engordaban más, se observó que tendían a depositar más grasa, por lo que esta práctica fue cayendo en desuso y en el presente ya no se realiza en forma común, solo con la finalidad de evitar que machos que ya han sido identificados como positivos a enfermedades de transmisión sexual, sean utilizados como sementales (30, 31, 32,33).

#### **3. OBJETIVOS**

#### **3.1 Objetivo general**

Elaborar un CD-interactivo multimedia como una herramienta de apoyo al proceso enseñanza-aprendizaje sobre los procedimientos y técnicas quirúrgicas del aparato reproductor masculino del bovino.

#### **3.2 Objetivos específicos**

- 1.- Usar el CD interactivo para reforzar la enseñanza de cirugía en bovinos.
- 2.- Fomentar el aprendizaje de los procedimientos quirúrgicos en bovinos del aparato

reproductor del macho.

3.- Utilizar el CD interactivo para facilitar el proceso enseñanza-aprendizaje, con el fin de proponer una visión alternativa de la enseñanza de los procesos quirúrgicos en los bovinos.

#### **4. MATERIAL Y MÉTODOS**

Para iniciar este proyecto, se realizó una investigación bibliográfica de las ventajas que ofrecen los CD´s interactivos como una herramienta de apoyo en los procesos de enseñanza- aprendizaje; al mismo tiempo se realizó una investigación de las técnicas quirúrgicas del aparato reproductor del macho bovino, a fin de poder elaborar los guiones de una forma clara y objetiva para su fácil comprensión.

Posteriormente para la realización de las intervenciones quirúrgicas se contactaron 4 ranchos con la intención de llevar a cabo las cirugías programadas para la elaboración del presente proyecto ubicados en: Hueytamalco (Puebla), Tlapacoyan (Veracruz), Tecamac (Estado de México) y Topilejo, donde previamente se investigó si contaban con los bovinos machos para realizar las cirugías.

#### **4.1 Material**

#### **4.1.1 Material de apoyo**

- \* Cámaras digitales de 6 mega pixeles
- \* Cámara de video digital
- \* Discos formato DVD
- \* Tripie
- \* Computadora
- \* Programas computacionales

#### **4.1.2 Material quirúrgico**

El material e instrumental que se utilizó para la realización de las intervenciones quirúrgicas es el siguiente:

\* Navaja para afeitar, jabón quirúrgico, agua, yodo, torundas o gasas, como material de antisepsia del paciente.

\* Campos, pinzas de campo y guantes quirúrgicos.

\* Mango de bisturí, hojas de bisturí, tijeras curvas y rectas para la disección.

\* Pinzas hemostáticas y gasas para la hemostasis.

\* Manguera de hule de 2 a 4 cm de diámetro como material accesorio.

\* Instrumental de sutura: Porta agujas, tijeras para puntos, pinzas de disección y material de sutura como seda quirúrgica del No. 1 o nylon filamentoso.

\* Finalmente solución salina fisiológica o Hartman y guantes obstétricos previamente desinfectados.

#### **4.2 Metodología utilizada en las intervenciones quirúrgicas**

#### **4.2.1 DESVIACIÓN LATERAL DEL PENE**

#### **4.2.1.1 Preparación**

Se dejó en ayuno al paciente antes de la intervención, es decir, se impidió el consumo de líquidos y alimento 10 hrs previos a la cirugía y se realizó la limpieza del paciente con un baño general.

#### **4.2.1.2 Sujeción**

La sujeción del animal se realizó por medio de la colocación de piales en los miembros anteriores y posteriores, así como con un bozal, derribándolo con la ayuda de varias personas hasta que toque el piso para acomodarlo en la posición de decúbito dorsal fijando los extremos a los postes más cercanos para inmovilizarlo totalmente.

#### **4.2.1.3 Tranquilización**

Para llevar a cabo la tranquilización se utilizó hidrocloruro de xilacina en una dosis de 0.5 mg/kg de peso por la vía intramuscular que se inyectó en la grupa del animal con previa antisepsia. Una vez tranquilizado el paciente, se le retiró el pial.

#### **4.2.1.4 Asepsia**

Esta técnica consistió en cortar el pelo y rasurar con una navaja de afeitar la región que abarca desde la base del escroto a la cicatriz umbilical a lo largo del prepucio y 20 cm a cada lado de la línea media abdominal, se lavao dicha área con agua y jabón quirúrgico, finalmente se embroco con tintura de yodo.

#### **4.2.1.5 Analgesia**

La analgesia se realizó exclusivamente con un bloqueo local alrededor de las zonas a incidir, utilizando lidocaina al 2%, 10 ml por punto en total 5 puntos.

#### **4.2.1.6 Posición del cirujano y los ayudantes**

La cirugía se realizó en decúbito lateral, el ayudante inmovilizó al animal y el cirujano se situó en cuclillas, del lado en que el animal se encontró recostado.

#### **4.2.1.7 Posición del paciente**

La intervención se realizó en posición de decúbito lateral derecho, con el objeto de tener libre acceso al flanco izquierdo en caso de que se presentara timpanización ruminal.

#### **4.2.1.8 Fase operatoria**

Primer tiempo.

Se introdujo un tubo de plástico de 3 cm de diámetro por el orificio prepucial, unos 30 cm de profundidad por el conducto de la uretra, con la intención de que sirviera como guía para ubicar al prepucio y proteger al pene al momento de realizar la primera incisión.

#### Segundo tiempo.

El primer ayudante sostuvo el meato prepucial junto con el tubo de plástico para que el cirujano realizara la primera incisión, la cual inició unos 3 cm por debajo del meato y siguió longitudinalmente hasta terminar a unos 10 cm antes de llegar al escroto.

#### Tercer tiempo.

Se realizó una segunda incisión comenzando en el sitio en donde comenzó la primera, se rodeó el meato prepucial y se finalizó en el mismo punto en donde comenzó dicho corte.

#### Cuarto tiempo.

Se realizó la disección del prepucio hasta que quedó completamente separado de la pared abdominal, teniendo mucho cuidado de no comprometer la irrigación sanguínea.

#### Quinto tiempo.

Se realizó una tercera incisión en piel a unos 45 grados y lateralmente al pene, en forma de hexágono y una vez que los lados de la figura geométrica se unieron, esa porción de la piel se retiró, la figura se convirtió entonces en circular, con un diámetro ligeramente menor al corte circular efectuado en el meato prepucial.

#### Sexto tiempo.

Posteriormente se realizó una disección a manera de túnel subcutáneo desde la línea media abdominal hasta el sitio en donde se hizo el orificio cutáneo, para desviar el pene junto con su prepucio.

#### Séptimo tiempo.

Una vez formado el túnel subcutáneo, se introdujo el prepucio y se sacó a través del orificio formado, se fijó el rodete cutáneo en el sitio del implante por medio de cuatro puntos en dirección de los puntos cardinales con nylon y posteriormente los espacios entre ellos se cerraron con puntos separados.

#### Octavo tiempo.

Por último se suturó la zona donde fue removido el prepucio, con puntos en U separados, dejando una abertura en la parte frontal de una pulgada de longitud, para permitir el drenaje de la sanguaza que suele formarse posteriormente a la intervención.

#### Noveno tiempo.

Se aplicó de forma tópica un cicatrizante y bactericida de amplio espectro sobre la herida para evitar posibles infecciones.

#### **4.2.1.9 Fase postoperatoria**

Se administraron antibióticos de amplio espectro, vía intramuscular, cada 48 horas durante 8 días, de acuerdo al peso del animal, así como desinflamatorios vía parenteral, durante 3 días más y se revisó diariamente la zona operada para verificar que no existiera cúmulo de

sangre y/o exudados. Los puntos se retiraron de 10 a 12 días después.

#### **4.2.2 EPIDIDIMECTOMÍA**

#### **4.2.2.1 Preparación**

Se dejó en ayuno al paciente antes de la intervención, es decir, se impidió el consumo de líquidos y alimento 10 hrs previos a la cirugía y se realizó la limpieza del paciente con un baño general.

#### **4.2.2.2 Sujeción**

La sujeción se realizó en el animal en decúbito lateral por medio de piales .

#### **4.2.2.3 Tranquilización**

Para llevar a cabo la tranquilización se utilizó hidrocloruro de xilacina en una dosis de 0.5 mg/kg de peso por la vía intramuscular que se inyectó en la grupa del animal con previa antisepsia. Una vez tranquilizado el paciente, se le retiró el pial.

#### **4.2.2.4 Asepsia**

Esta técnica consistió en cortar el pelo y rasurar la región del escroto, de manera muy cuidadosa, con una navaja de afeitar, posteriormente se lavó dicha área con agua y jabón quirúrgico, finalmente se embrocó con tintura de yodo.

#### **4.2.2.5 Analgesia**

La analgesia se realizó exclusivamente con un bloqueo local alrededor de las zonas a incidir, utilizando lidocaina al 2%, 5 ml por punto.

#### **4.2.2.6 Posición del cirujano y los ayudantes**

La cirugía se realizó en decúbito lateral, el ayudante inmovilizó al animal y el cirujano se situó en cuclillas, del lado en que el animal se encontró recostado.

#### **4.2.2.7 Posición del paciente**

La intervención se realizó en decúbito lateral derecho.

#### **4.2.2.8 Fase operatoria**

#### Primer tiempo.

Se tomó un testículo y se levantó levemente el escroto hasta observar la cola del epidídimo.

#### Segundo tiempo.

Se hizo una incisión de 3cm de longitud sobre el escroto, túnica dartos y vaginal externa e interna o albugínea, hasta llegar a la cola del epidídimo.

#### Tercer tiempo.

Con ayuda de las tijeras punta roma, se llevó a cabo la disección de la cola de epidídimo con el testículo, en su porción más distal y se realizaron dos ligaduras de transfixión con catgut del No. (00), a 3 cm de distancia entre ellas.

#### Cuarto tiempo.

Se sostuvieron los cabos de cada ligadura y se realizó el corte con tijeras punta roma entre ambas. A continuación se retiraron las pinzas y se permitió la retracción del testículo al interior del escroto. Finalmente se aplicó polvo cicatrizante sin suturar el escroto.

#### Quinto tiempo.

Se aplicó de forma tópica un cicatrizante y bactericida de amplio espectro sobre la herida para evitar posibles infecciones.

#### **4.2.2.9 Fase postoperatoria**

Se aplicaron antibióticos en polvo en la zona de incisión y se mantuvo al animal separado de las hembras durante algunos días, para evitar fecundaciones debido a la permanencia de espermatozoides en el canal seminal.

#### **4.2.3 CASTRACIÓN**

#### **4.2.3.1 Preparación**

Se dejó en ayuno al paciente antes de la intervención, es decir, se le impidió el consumo de líquidos de 8 a 12 hrs. ó de alimento sólido de 12 a 36 hrs., previos a la cirugía y se realizó la limpieza del paciente con un baño general.

#### **4.2.3.2 Sujeción**

La sujeción se realizó en el animal en decúbito lateral por medio de piales

#### **4.2.3.3 Tranquilización**

Para llevar a cabo la tranquilización se utilizó hidrocloruro de xilacina en una dosis de 0.5 mg/kg de peso por la vía intramuscular que se inyectó en la grupa del animal con previa antisepsia. Una vez tranquilizado el paciente, se le retiró el pial.

#### **4.2.3.4 Asepsia**

Se cortó el pelo y se rasuró la región del escroto, de manera muy cuidadosa, con una navaja de afeitar, posteriormente se lavó dicha área con agua y jabón quirúrgico y finalmente se embrocó con tintura de yodo.

#### **4.2.3.5 Analgesia**

La analgesia se realizó exclusivamente con un bloqueo local alrededor de las zonas a incidir, utilizando lidocaina 2%, 10 ml por punto en total 4 puntos.

#### **4.2.3.6 Posición del cirujano y los ayudantes**

La cirugía se realizó en decúbito lateral, el ayudante inmovilizó al animal y el cirujano se situó en cuclillas, del lado en que el animal se encontró recostado.

#### **4.2.3.7 Posición del paciente**

La intervención se realizó en decúbito lateral.

#### **4.2.3.8 Fase operatoria**

#### Primer tiempo.

Incisión de las bolsas escrotales. Se tomó con una mano el testículo inferior, se presionó contra el fondo del escroto y se realizó sobre éste una incisión amplia de forma longitudinal y de arriba hacia abajo del testículo.

#### Segundo tiempo.

Enucleación del testículo. Se incidió y se disecaron las túnicas albugínea y serosa del testículo, las cuales se caracterizan por tener un color nacarado, de manera que quedó expuesto el testículo y el cordón testicular.

#### Tercer tiempo.

Ablación del testículo. Se ejerció presión sobre el testículo para que éste saliera del escroto y se procedió a separar el epidídimo del paquete vásculonervioso, el primero salió de la base del testículo y el segundo de la parte superior. Se secciono el epidídimo y se ligó el paquete, lo más arriba posible, con seda, con la finalidad de favorecer la coagulación evitar hemorragias e infecciones posteriores.

#### Cuarto tiempo.

Se realizó el mismo procedimiento con el otro testículo.

#### Quinto tiempo.

El escroto no se suturó. Se puso de forma tópica un cicatrizante y bactericida de amplio espectro sobre la herida para evitar posibles infecciones.

#### **4.2.3.9 Fase postoperatoria**

Se administraron antibióticos de amplio espectro, vía intramuscular, cada 48 horas durante 8 días, de acuerdo al peso del animal y se administraron además desinflamatorios vía parenteral, durante 3 días más.

 **4.3 Integración del material obtenido de las intervenciones quirúrgicas y elaboración del CD- interactivo.** 

Una vez finalizadas las filmaciones de las intervenciones quirúrgicas de acuerdo con los guiones hechos y descritos anteriormente, se formó como apoyo a la realización del CDinteractivo un equipo interdisciplinario integrado por: un experto en la materia, un desarrollador instruccional, un programador y un diseñador gráfico; apoyados con los programas: Macromedia Director, Adobe Photoshop, Adobe Premier y 3D Max.

Por otra parte, se elaboró un diseño de interfaz gráfica, el cual constó de tres fases: preproducción, producción y posproducción.

#### **4.3.1 Preproducción**

La preproducción es la primera fase donde se planteó el proyecto y se llevaron a cabo los lineamientos que lo rigieron. Es aquí donde dio inicio el proceso para la realización del CDinteractivo, se efectuó el diseño multimedia y los guiones necesarios para su producción.

En esta fase se incluyó la planeación del proyecto; el diseño de la estructura general; la definición de los tipos de estructura o bloques de información y el diseño de las pantallas, que incluyó el diseño de unidades de información por pantalla, elección de los medios utilizados, diseño de interacción y el diseño gráfico de cada una de ellas.

Por último, se realizó el guión multimedia, que a su vez incluyó: el diseño de navegación, los guiones técnicos, la lista maestra, los storyboards y los guiones de los medios.

#### **4.3.2 Producción**

La producción es la segunda etapa, que se dividió en dos partes. En la primera se generaron las digitalizaciones y se editaron todos los elementos o medios que conformaron el programa, como: gráficos fijos (imágenes, fondos, botones, títulos, etcétera), animaciones, videos o audios; y en la segunda parte se integraron dichos elementos, por medio de la creación de un programa con el que se definió el momento y la forma en la que se sucedió el despliegue de cada uno de éstos. Es aquí donde se realizó el diseño de interfaz gráfica, que incluyó la importación y exportación de imágenes en diferentes formatos; la selección del texto e imágenes; la edición del texto con imágenes; la edición de imágenes y los efectos correspondientes.

Como siguiente paso se diseñaron las *texturas del fondo*. Para esto se generó un nuevo archivo con las características correspondientes. Se crearon las capas que fueron necesarias de acuerdo al diseño de la pantalla; se seleccionaron los colores y la aplicación de éstos a cada una de las capas, y por último se eligieron los filtros necesarios para aplicarlos en cada una de ellas.

Después se llevó a cabo el *diseño de collage.* Aquí se generaron archivos nuevos con las características correspondientes: se seleccionaron las imágenes para su copiado al archivo nuevo y se aplicaron las escalas adecuadas a cada imagen de acuerdo al diseño del proyecto, hasta completar el collage.

El siguiente paso fue el *diseño de botones*. Aquí se seleccionaron los elementos y se aplicaron filtros por separado, se colocó el texto a cada botón, se designaron los colores dependiendo de la actividad de cada botón y se guardaron en un archivo correspondiente a cada pantalla.

Para la e*dición de videos no lineados y sus efectos especiales* se establecieron las

configuraciones del proyecto. Asimismo, se diseñaron las ventanas para la aplicación de los videos, la creación e integración de títulos con la edición de sonido. Se exportó la edición de cada película con la aplicación de los efectos especiales al archivo correspondiente a cada pantalla.

El diseño de la animación en 3D se generó por medio de la creación de diferentes objetos en 3D, a los cuales se les dio volumen de extrusión y revolución; se transformaron y modificaron estos objetos en 3D para su edición; se crearon las luces y las cámaras para su iluminación en general: omnidireccional, dirigida y cámaras dirigidas para la animación y control de la película.

I*ntegración y programación de los medios:* se realizó con la ayuda del programa *Macromedia Director*.

En este programa se fue colocando en el tablero de acción o aparición, llamado "score" la edición de cada escena y el reparto de cada una de ellas. Para la programación de los eventos, mensajes y controles de los diferentes tipos de códigos de las películas ("cast" y "sprit"), así como del canal de jerarquías de estos diferentes códigos de programación de cada pantalla, se llevó a cabo la organización de los elementos del código, comandos, operadores, funciones, constantes, sintaxis básica, paréntesis, espacios, letras mayúsculas, minúsculas, comentarios, palabras clave o exclusivas, tipos de datos, variables, estructuras de control de texto, campos de texto, hipertexto, audio y video.

#### **4.3.3 Postproducción**

En esta última etapa, se sometió la aplicación multimedia a una serie de pruebas de control de calidad, se prepararon los archivos necesarios para generar un programa de instalación, el cual hace que la aplicación funcione de manera adecuada en el CD y éste pueda iniciarse para ser visualizado correctamente en la pantalla de la computadora.

#### **5. RESULTADOS**

Con la culminación de este proyecto se obtuvieron los siguientes resultados: la elaboración de un CD interactivo educativo para los alumnos que estudian la carrera de Medicina Veterinaria y Zootecnia, que ayudará como una herramienta más a la enseñanza y el aprendizaje en las asignaturas de "Producción bovinos de leche, de carne" y "Clínica de los bovinos". Dicho material se integró por 5 pantallas, textos, 95 imágenes fijas, 19 videos, complementado con sonidos y textos explicativos, los cuales contienen los procedimientos quirúrgicos de las intervenciones del aparato reproductor del macho bovino, realizadas (desviación de pene, epididimectomía y castración). El CD-interactivo también cuenta con un glosario donde se encuentran definiciones de términos técnicos y médicos de dichas intervenciones quirúrgicas y una auto evaluación.

Además del CD-interactivo se realizó un DVD con duración de 45 minutos, en donde se expone el seguimiento quirúrgico de cada una de las intervenciones especificadas anteriormente, con la intención de que el alumno, a través de una información visual, sea capaz de realizarlas.

#### **6. DISCUSION**

A partir de nuevos y constantes cambios tecnológicos, García *et al,* en 2003 (2) señala que todas las disciplinas han tenido que adaptarse y cambiar sus paradigmas en múltiples ámbitos para mantener el ritmo de la evolución y mantener así un creciente avance con respecto a otras áreas que continúan en evolución tecnológica aportando nuevos panoramas. Morales *et al*, 2002 (1), dicen que con los avances científicos y tecnológicos se han impactado a nivel mundial en el desarrollo de las nuevas tecnologías de la información, entendidas como el conjunto de procesos y productos derivados de las nuevas herramientas computacionales, y de acuerdo con Cabero, 2005 (3) mencionas que progresivamente van a ser más utilizadas en los entornos formativos universitarios. Según Chadwick, 1987 (34) la tecnología educativa enfrenta serios problemas en el mundo, principalmente porque no cambia con mucha rapidez, aunado al creciente número de estudiantes que desean o necesitan educación tecnológica y no tienen acceso a ella.

Para Soriano *et al,* 2006 (35) la tecnología educativa en México impone cambios, nuevas formas de concebir el proceso de enseñanza-aprendizaje, así como recursos y elementos mediadores de la práctica en el aula. En los últimos años se introducen a los salones de clase las tecnologías de la información y la comunicación como apoyo a los procesos educativos, surgen nuevas herramientas y nuevos ambientes de aprendizaje que promueven mejoras a la práctica educativa.

Vizcarro *et al,* 1998 (36) mencionan que los multimedios engloban un sinfín de medios para facilitar el aprendizaje de los alumnos como video, sonido, animación e imagen fija, y que en conjunto facilitan la asimilación de diversos conceptos, los cuales son difíciles de explicar con esquemas o palabras que muchas veces ocasionan que el estudiante se forme imágenes mentales distorsionadas o ideas equivocadas de aquello que se quiere explicar.

 Las nuevas tecnologías hacen posible la creación de entornos basados en el aprendizaje que la enseñanza tradicional no suele proporcionar, como el CD interactivo que ofrece: situaciones realistas, simulación, animación, voz y video. Las *situaciones realistas* forzan a los alumnos a decidir qué hacer, desempeñan ciertos papeles en situaciones nuevas, algo que generalmente no es posible en la escuela; la *simulación* permite a los alumnos explorar situaciones diversas; la *animación* permite a los alumnos observar los procesos tal y como se producen, ya que en ocasiones no pueden observarse de otro modo; subraya aspectos importantes de los procesos y hace visible lo invisible; la *voz* puede ser utilizada para guiar al alumno en qué es lo que está ocurriendo y por qué, al mismo tiempo que está sucediendo; el *video* transmite distintos tipos de situaciones, lo que puede ayudar a los alumnos a relacionar las abstracciones de las animaciones con situaciones reales; también ofrece una información contextual muy valiosa que ayuda a reconocer distintos objetos y lugares.

Márquez, *et al* 2006 (37) mencionan que para los alumnos, las tecnologías interactivas pueden aumentar el atractivo del aprendizaje al emplear un medio con el que están más familiarizados, tomando en cuenta que solamente 2.28% es el tiempo dedicado a la participación en aulas tradicionales [Cabero, 2005 (3)]. Pisanty, 2000 (38) y Silva, 2005 (39) mencionan que las tecnologías interactivas permiten traspasar las fronteras del aula y representan una oportunidad para hacer más flexible y personalizado el proceso de enseñanza-aprendizaje, permitiendo además una amplia variedad de combinaciones mixtas entre los modelos clásicos de educación presencial y a distancia según Wilkins, 2002 (40).

Como señalan Sangra, 2004 (41) y González, 2004 (13) el estudiante también deberá aprender a modificar su actitud y el esquema educativo que ha desarrollado hasta ahora. Tendrá que adoptar un papel activo, al convertirse en el protagonista real de su proceso de aprendizaje, mientras que el profesor se convierte en el encargado de facilitar el proceso de aprendizaje del estudiante. Según Miratía, 2001 (42) considera importante destacar que no existe un "super medio" que permita a los estudiantes triunfar con poco esfuerzo y así evitar su fracaso educativo, lo importante es que el profesor adapte el medio a las necesidades de los estudiantes y a los recursos de la institución.

De acuerdo con Villaseñor, 1998 (43) y Simonson *et al,* 2000 (44), lo importante de una educación basada en medios tecnológicos, es que el profesor antes de tomar una postura al respecto, decida con base en sus conocimientos y experiencias, cómo será la interacción de sus estudiantes con la tecnología en su práctica cotidiana. Los señalamientos anteriores coinciden con el punto de vista de varios autores en que mencionan que los medios son simples vehículos que pueden llevar un mensaje en el desarrollo de la instrucción, pero que no influyen en el desempeño del estudiante [Villaseñor 1998 (43), Simonson *et al* 2000 (44), Clark 1996 (45)].

De acuerdo con Acevedo, 2001 (7) y Miratía, 2001 (42), es importante que los docentes tengan conocimiento acerca de que la tecnología interactiva nunca desplazará a la educación presencial. Son después del docente, estos medios de comunicación los más adecuados, eficientes y efectivos para llegar al estudiante y atender sus necesidades individuales de aprendizaje.

En la Revista Mexicana de Investigación Educativa, Ramírez, 2001 (46) realizó una investigación en diferentes fuentes de información, entre ellas la Base de Datos ARIES de la UNAM y las cifras que encontró en cuanto a los trabajos que se han hecho en educación y computadoras fueron las siguientes: evaluación del uso de las computadoras en la educación, paquetes computacionales específicos, multimedia o programas educativos computacionales 27%; uso de internet 19%; y actitudes ante la computadora 17%.

Una de estas tecnologías de la información, como lo señalan los datos proporcionados por el INEGI, 2006 (47) es el uso de las computadoras, del internet y de éstas como herramienta de apoyo escolar. El uso de la computadora en el año 2004 fué de 24.9% en la población; para el año 2005 fué el 28.5% y en el año 2006 30.4%. La estadística señala que el uso del internet en el año 2004 fué del 14.1% en la población; para el año 2005 17.7% y en el año 2006 19.9%. El 53% de la población usó la computadora como herramienta de apoyo escolar en el año 2004 y para el año 2005 fué el 60 %. Con estos datos nos podemos dar cuenta que el uso de las computadoras como herramientas de apoyo al aprendizaje, va en aumento constante.

Un porcentaje importante de los trabajos sobre educación y computación son realizados por investigadores adscritos a diversas dependencias de la Universidad Nacional Autónoma de México. Tal es el caso de la Facultad de Medicina Veterinaria y Zootecnia de la UNAM, en donde al igual que en otras áreas, se están realizando materiales didácticos que ilustran de manera clara y objetiva diversas herramientas de aprendizaje. Estos trabajos no se plantean como un sustituto de materiales didácticos impresos o de clases presenciales, sino como un elemento más a utilizar por los alumnos, aprovechando las ventajas que ofrece la tecnología actual, como lo señalan Bartolomé, 1999 (12) y Domínguez, 2006 (48), modificando un ambiente generalizado de apatía y desinterés de los alumnos, quienes solo esperan pasivamente la actuación del profesor en el salón de clase.

#### **7. CONCLUSIONES**

Los sistemas multimedios interactivos ofrecen estrategias encaminadas a reducir las limitaciones de lugar, tiempo, ocupación y la motivación de explorar por sí solos nuevos conocimientos en el área de los bovinos, repitiéndolas las veces que sean necesarias, permitiendo al alumno avanzar a su propio ritmo, capacidad y con horarios de estudio flexibles.

Recordemos que la tecnología por sí sola no ayuda en mucho cuando nos olvidamos por qué, con qué fines y para qué se desarrollan los CD- interactivos; en este sentido, el profesor juega un papel bastante importante, pues será su experiencia como docente uno de los factores que contribuirán de manera significativa a que los materiales elaborados cumplan con los objetivos para la mejora en los procesos de enseñanza aprendizaje.

 Los multimedios particularmente el video, el audio y la animación, además de la imagen fija, han demostrado en muchos casos ser factores que en conjunto facilitan la asimilación de conceptos abstractos, los cuales al ser explicados con esquemas o palabras ocasionan que el estudiante se forme imágenes mentales de lo correcto o incorrecto de las diferentes técnicas quirúrgicas que necesitan ser de fácil comprensión para posteriormente ser asimiladas y practicadas.

Aún cuando existe abundante material didáctico dedicado a la educación de la medicina veterinaria, es difícil encontrar alguno que cumpla con las características necesarias para adaptarse plenamente a los planes de estudio y programas de las asignaturas de producción animal: bovinos.

Finalmente, podemos decir que este CD esta realizado con el objetivo de enseñar tanto a alumnos como a profesores, la realización de técnicas quirúrgicas del aparato reproductor del macho bovino, mostrando a través de videos, imágenes, animaciones, textos e hipertextos detallados, cada cirugía en sus diferentes etapas o momentos, destacando lo más importante de las técnicas quirúrgicas.

#### **BIBLIOGRAFIAS**

- 1. Morales VC, González NY, Soto AC, et al Disponibilidad y uso de la tecnología en la educación básica. ILCE, Dirección de Investigación y Contenidos Educativos. México (DF), 2002.
- 2. García B. El diseño en tiempos tecnológicos. En: Memorias [CD-ROM] CLAMU 2003. Asociación de Multimedieros Universitarios, UNAM, SUA. Productores./Nov/2003.
- 3. Cabero J. Las TIC y las universidades: retos, posibilidades y preocupaciones. Revista de la Educación Superior, Asociación Nacional de Universidades e Instituciones de Educación Superior (ANUIES). México DF, 2005; Vol.3 135. año / vol. XXXIV (3), Número 135.
- 4. Bravo RJ. Aplicaciones de los sistemas interactivos a la docencia presencial universitaria. Los sistemas interactivos en la docencia universitaria.1999
- 5. Téllez RR, Peña RA, Viceros BF. Estructura de programas de educación abierta y a distancia en la formación y capacitación continua de profesionales ante la demanda del mundo globalizado. SUA 1998.
- 6. Castillo AA. Uso de la página web como herramienta del aprendizaje multimedia en la especialidad de producción animal: bovinos en un sistema de universidad abierta y educación a distancia. En: Memorias [CD-ROM] CLAMU 2003. Asociación de Multimedieros Universitarios, UNAM, SUA. Productores./Nov/2003.
- 7. Acevedo PE. Nuevas tecnologías aplicadas a la educación virtual. Educándote, educación virtual al alcance tecnológico 2001.
- 8. Ruiz CS. El reto de los nuevos modelos educativos. Universidad del Mayab, México (Yucatán), 2004.
- 9. Regil L. Dimensión didáctica del multimedia. En: Memorias [CD-ROM] CLAMU 2004. Asociación de Multimedieros Universitarios, UNAM, SUA. Productores.10-12/Nov/2004.

1

- 10. Castillo AA. Investigación y Desarrollo de Multimedia en Veterinaria bajo un Sistema de Universidad Abierta y Educación a Distancia. En: Memorias [CD-ROM] CLAMU 2002. Asociación de Multimedieros Universitarios, UNAM, SUA. Productores.13-15/Nov/2002.
- 11. Ávila MP. Consideraciones pedagógicas para la incorporación de la computadora como herramienta de apoyo al proceso educativo. 2000
- 12. Bartolomé PA. Nuevas tecnologías en el aula: guía de supervivencia. Universidad de Barcelona. Instituto de Ciencias de la Educación. España (Barcelona), 1999.
- 13. González JR. El uso de multimedia como estrategia de enseñanzas en arquitectura. En: Memorias [CD-ROM] CLAMU 2004. Asociación de Multimedieros Universitarios, UNAM, SUA. Productores.10-12/Nov/2004.
- 14. Escalante R. En la búsqueda de la metáfora en la interfaz. En: Memorias [CD-ROM] CLAMU 2006. Asociación de Multimedieros Universitarios, UNAM, SUA. Productores.15-17/Nov/2006.
- 15. Velásquez S. Educar y formar en valores con los apoyos multimedios. En: Memorias [CD-ROM] CLAMU 2002. Asociación de Multimedieros Universitarios, UNAM, SUA. Productores.13-15/Nov/2002.
- 16. Análisis de la estrategia. Mapa conceptual para generar aprendizaje. Disponible en: http:/www3.uva.es/psicología/Revilla.htm
- 17. Lore J, Agost J, Granollers T. Una perspectiva aplicada de la docencia en la interacción persona-ordenador. Departamento de Informática e Ingeniería Industrial. Universidad de Lleida. Disponible en: http://griho.udl.es/publicacions/2002/doc
- 18. Cano CJP. Nuevas técnicas y procedimientos en cirugía bovina. Memorias de IX Congreso Nacional de Cirugía Veterinaria; 2004 noviembre 48-54; Tlaxcala (Tlaxcala) México.
- 20. Gerrit D, Hans-Dieter G. Medicina interna y cirugía del bovino. Intervenciones para anular la libido y la fertilidad. 4ª edición Volumen I Editorial: Inter-Medica 2005.
- 21. Holovaterm RM, López JE, Ríos EE, Moreira JJ. Tratamiento quirúrgico de fimosis prepucial en bovinos XXVI Sesión de Comunicaciones Científicas. Facultad de Ciencias Veterinarias Universidad Nacional del Nordeste. Argentina. 2005 Disponible en: www.vet.unne.edu.ar/ComCientificas/sesion-05/
- 22. Téllez RE. Atlas de cirugía del bovino. Editorial: Continental, México 1986
- 23. Téllez RE, Romero MC, Curiel GJJ, Pérez C, Vázquez RR. Comparación de dos técnicas de desviación lateral de pene en bovinos. Memorias de XXVIII Congreso Nacional de Buiatria; 2004 agosto 273; Morelia (Michoacán) México.
- 24. Ordoñez MR Atlas de técnicas quirúrgicas en bovinos. Teoría y práctica 3ª edición. Editorial: Distribuidora y Editora Mexicana 2003.
- 25. Asprón MA. Curso de actualización: Manejo reproductivo del ganado bovino. International Veterinary Information Service IVIS. New York 2004.
- 26. Morais NR, Eurides D, Pereira BC, *et. al.* Preparo de rufiao bovino por desvio lateral do prepucio em 90° com a linha mediana ventral do abdome. Ciencia animal brasileira 2004; 5(2): 93-97.
- 27. Jennings PB. Cirugía de los grandes animales. Tomo I 1989.
- 28. Medina CM, Meza GB, Sánchez RA, Sánchez GJI. La epididimectomía como método de preparación de toros marcadores. Memorias de XXVIX Congreso Nacional de Buiatria; 2005 agosto 300; Puebla (Puebla) México. México (DF). Asociación Mexicana de Médicos Veterinarios Especialistas en Bovinos, AC.

3

- 29. Franco LA, Chávez SM, Soares MC, *et.al.* Complicacoes decorrentes da utilizacao da acepromazina asociada a xilazina na preparacao cirúrgica de rufioes bovinos. Ciencia Rural 2002; 32 (3): 439-444.
- 30. Sevestre J. Elementos de cirugía animal 2 Cirugía Abdominal Tomo II. Castración de Bovinos. Editorial: Continental,1983.
- 31. Morón FO, Araujo FO, Rincón UE. Efecto del implante, de la castración y mestizaje en toretes mestizos comerciales a pastoreo con suplementación. Revista de Agronomía (LUZ) 1992; 9:49-62. Disponible en: www.revfacagronluz.org.ve/.html
- 32. Leidenz HN, Contreras R, Carrillo R, Rincón UE, Morón FO. Efecto de la condición sexual sobre el crecimiento y características de la canal de bovinos mestizos. Revista de Agronomía (LUZ) 1991; 8:199-207. Disponible en: www.revfacagronluz.org.ve/html
- 33. Alexander HA. Técnica quirúrgica en animales y técnicas de terapéutica quirúrgica. 6<sup>a</sup>. Edición. Editorial: Mc Graw-Hill 1986.
- 34. Chadwick CB. Tecnología educacional para el docente. Nueva edición. Barcelona 1987.
- 35. Soriano C., García J., Rodríguez S. Integración educativo en México y enciclomedia. 2001.
- 36. Vizcarro C, León JA. Nuevas tecnologías para el aprendizaje. Madrid. Pirámide 1998.
- 37. Márquez MA, Garrido MT, Moreno MC. Expectativas y percepción de utilidad de las herramientas tecnológicas en el proceso de enseñanza-aprendizaje. Universidad de Jaén. España 2006.
- 38. Pisanty, BA. "Dos taxonomías de los medios técnicos para la educación a distancia". Revista Digital Universitaria 2000. Disponible en: http://www.revista.unam.mx/vol.0/arti2.html
- 39. Silva JE. El rol del tutor en un ambiente virtual de aprendizaje para la formación continua de docentes, Teoría de la Educación: Educación y Cultura en la Sociedad de la Información 2004. Disponible en http://www3.usal.es/~teoriaeducacion/rev\_numero\_05/n5\_art\_silva.htm:
- 40. Wilkins, B. Facilitating online learning: Training ta´s to facilitate community, collaboration, and mentoring in the online environment. Department of Instructional Psychology and Technology. Brigham Young University. 2002. Disponible en: http://education.byu.edu/ipt/exemplary/pdf files/Wilkins.pdf.
- 41. Sangrá A., González M. El profesor universitario y las TIC: redefinir roles y competencias. La transformación de las universidades a través de las TIC: discursos y prácticas. Barcelona, 2004.
- 42. Miratía O. Las tecnologías de la información y la comunicación en la educación: revisando el pasado, observando el presente, imaginándonos el futuro. En: Congreso Venezolano de Educación e Informática. Universidad Central de Venezuela. Facultad de Ciencias Económicas y Sociales. Venezuela 2001.
- 43. Villaseñor G. La tecnología en el proceso de enseñanza-aprendizaje. Editorial Trillas. México 1998.
- 44. Simonson M. *et.al.* Teaching and learning at distance. Foundations of distance education. Columbus, OH, EE.UU: Prentice-Hall. 2000.
- 45. Clark R. Educational technology: A review of the research. United States of America: AECT. 1996.
- 46. Ramírez JL. Educación y computadoras: una aproximación al estado actual de su investigación en México. Revista Mexicana de Investigación Educativa, enero-abril, Vol.6, número 11. Consejo Mexicano de Investigación Educativa México 119-137.
- 47. INEGI. Encuesta Nacional sobre Disponibilidad y Uso de Tecnología de Información en los Hogares. 2006.
- 48. Domínguez JA. Material didáctico en el área de la salud. En: Memorias [CD-ROM] CLAMU 2006. Asociación de Multimedieros Universitarios, UNAM, SUA. Productores.15-17/Nov/2006.